# Package: DEploid (via r-universe)

June 26, 2024

Type Package

Title Deconvolute Mixed Genomes with Unknown Proportions

Version 0.5.3

Description Traditional phasing programs are limited to diploid organisms. Our method modifies Li and Stephens algorithm with Markov chain Monte Carlo (MCMC) approaches, and builds a generic framework that allows haplotype searches in a multiple infection setting. This package is primarily developed as part of the Pf3k project, which is a global collaboration using the latest sequencing technologies to provide a high-resolution view of natural variation in the malaria parasite Plasmodium falciparum. Parasite DNA are extracted from patient blood sample, which often contains more than one parasite strain, with unknown proportions. This package is used for deconvoluting mixed haplotypes, and reporting the mixture proportions from each sample.

# URL <https://github.com/DEploid-dev/DEploid-r>

BugReports <https://github.com/DEploid-dev/DEploid-r/issues>

License GPL  $(>= 3)$ 

**Depends**  $R (= 3.1.0)$ 

**Imports** Rcpp ( $>= 0.11.2$ ), scales ( $>= 0.4.0$ ), plotly ( $>= 4.7.1$ ), magrittr ( $>= 1.5$ ), rmarkdown( $>= 1.6$ ), htmlwidgets ( $>= 1.0$ )

**Suggests** knitr, test that  $(>= 0.9.0)$ 

SystemRequirements C++11

VignetteBuilder knitr

LinkingTo Rcpp

RoxygenNote 7.1.0

Date 2020-04-21

Repository https://plasmogenepi.r-universe.dev

RemoteUrl https://github.com/DEploid-dev/DEploid-r

RemoteRef HEAD

RemoteSha 9f0b8e38d73cc6ef717fabbed6b2ea52f7b8e8e9

# <span id="page-1-0"></span>Contents

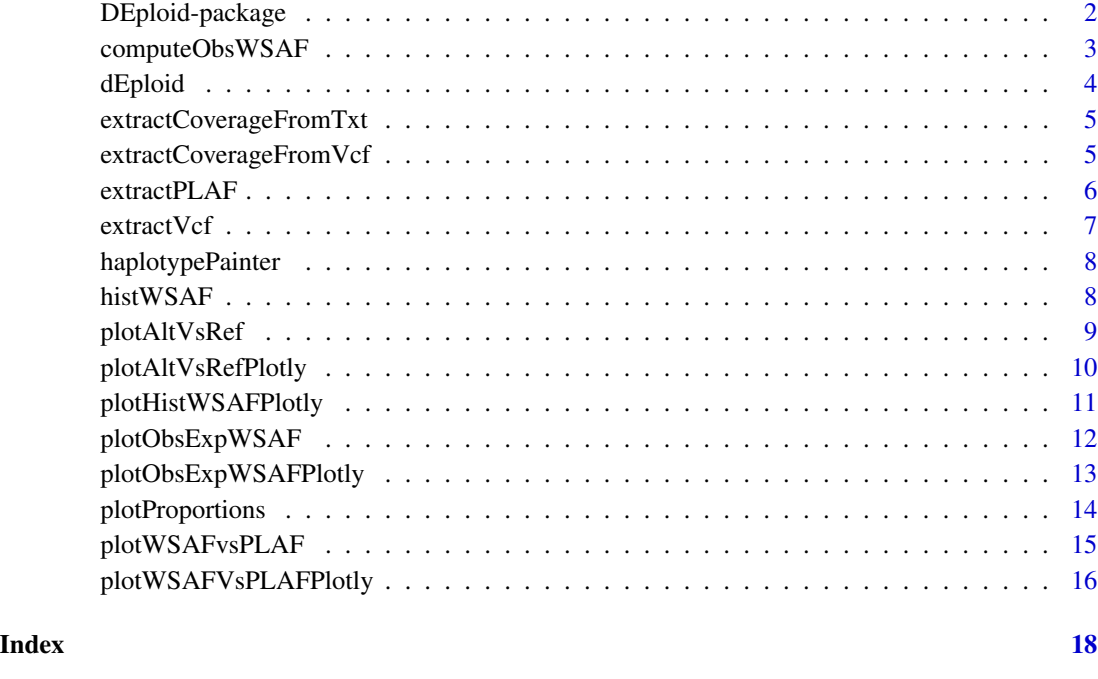

DEploid-package *Deconvolute Mixed Genomes with Unknown Proportions*

# Description

Traditional phasing programs are limited to diploid organisms. Our method modifies Li and Stephens algorithm with Markov chain Monte Carlo (MCMC) approaches, and builds a generic framework that allows haplotype searches in a multiple infection setting. This package is primarily developed as part of #' the Pf3k project, which is a global collaboration using the latest sequencing technologies to provide a high-resolution view of natural variation in the malaria parasite Plasmodium falciparum. Parasite DNA are extracted from patient blood sample, which often contains more than one parasite strain, with unknown proportions. This package is used for deconvoluting mixed haplotypes, #' and reporting the mixture proportions from each sample.

# Author(s)

Zhu Sha

Maintainer: Joe Zhu <sha.joe.zhu@gmail.com>

<span id="page-2-0"></span>

Compute observed allele frequency within sample from the allele counts.

# Usage

```
computeObsWSAF(alt, ref)
```
#### **Arguments**

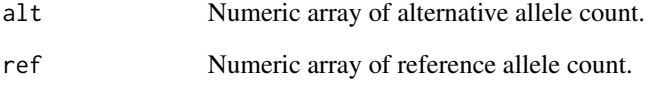

# Value

Numeric array of observed allele frequency within sample.

#### See Also

[histWSAF](#page-7-1) for histogram.

```
# Example 1
refFile = system.file("extdata", "PG0390-C.test.ref", package = "DEploid")
altFile = system.file("extdata", "PG0390-C.test.alt", package = "DEploid")
PG0390CoverageT = extractCoverageFromTxt(refFile, altFile)
obsWSAF = computeObsWSAF(PG0390CoverageT$altCount, PG0390CoverageT$refCount)
# Example 2
vcfFile = system.file("extdata", "PG0390-C.test.vcf.gz", package = "DEploid")
PG0390CoverageV = extractCoverageFromVcf(vcfFile)
obsWSAF = computeObsWSAF(PG0390CoverageV$altCount, PG0390CoverageV$refCount)
```
<span id="page-3-0"></span>

Deconvolute mixed haplotypes, and reporting the mixture proportions from each sample This function provieds an interface for calling *dEploid* from R. The command line options are passed via the args argument

#### Usage

dEploid(args)

#### **Arguments**

args String of dEploid input.

### Value

A list with members of haplotypes, proportions and log likelihood of the MCMC chain.

- Haps Haplotypes at the final iteration in plain text file.
- Proportions MCMC updates of the proportion estimates.
- llks Log likelihood of the MCMC chain.

# Seeding

The R version of DEploid uses random number from R's random generator. Therefore, the '-seed' argument of the command line version will be ignored, and no seed is given in the output. Use the R function 'set.seed' prior to calling this function to ensure reproduciblity of results.

### See Also

• vignette('dEploid-Arguments') for an overview of commandline arguments

#### Examples

```
## Not run:
vcfFile = system.file("extdata", "PG0390-C.test.vcf.gz", package = "DEploid")
plafFile = system.file("extdata", "labStrains.test.PLAF.txt", package = "DEploid")
set.seed(1234)
PG0390.deconv = dEploid(paste("-vcf", vcfFile, "-plaf", plafFile, "-noPanel"))
```
## End(Not run)

<span id="page-4-0"></span>extractCoverageFromTxt

*Extract read counts from plain text file*

#### Description

Extract read counts from tab-delimited text files of a single sample.

#### Usage

extractCoverageFromTxt(refFileName, altFileName)

#### Arguments

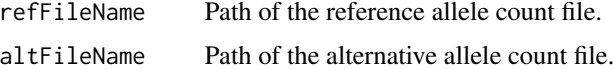

#### Value

A data.frame contains four columns: chromosomes, positions, reference allele count, alternative allele count.

# Note

The allele count files must be tab-delimited. The allele count files contain three columns: chromosomes, positions and allele count.

# Examples

```
refFile = system.file("extdata", "PG0390-C.test.ref", package = "DEploid")
altFile = system.file("extdata", "PG0390-C.test.alt", package = "DEploid")
PG0390 = extractCoverageFromTxt(refFile, altFile)
```
extractCoverageFromVcf

*Extract read counts from VCF*

#### Description

Extract read counts from VCF file of a single sample.

```
extractCoverageFromVcf(vcfFileName, ADFieldIndex = 2)
```
#### <span id="page-5-0"></span>Arguments

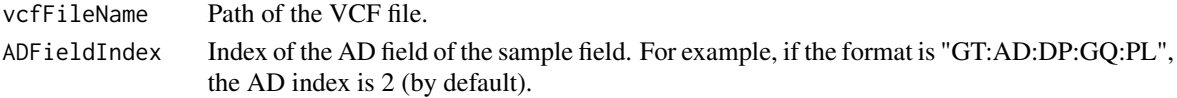

# Value

A data.frame contains four columns: chromosomes, positions, reference allele count, alternative allele count.

# Note

The VCF file should only contain one sample. If more samples present in the VCF, it only returns coverage for of the first sample.

# Examples

```
vcfFile = system.file("extdata", "PG0390-C.test.vcf.gz", package = "DEploid")
PG0390 = extractCoverageFromVcf(vcfFile)
```
extractPLAF *Extract PLAF*

#### Description

Extract population level allele frequency (PLAF) from text file.

#### Usage

extractPLAF(plafFileName)

#### Arguments

plafFileName Path of the PLAF text file.

# Value

A numeric array of PLAF

# Note

The text file must have header, and population level allele frequency recorded in the "PLAF" field.

```
plafFile = system.file("extdata", "labStrains.test.PLAF.txt",
  package = "DEploid")
plaf = extractPLAF(plafFile)
```
<span id="page-6-0"></span>

Extract VCF information

# Usage

```
extractVcf(filename)
```
# Arguments

filename VCF file name.

# Value

A dataframe list with members of haplotypes, proportions and log likelihood of the MCMC chain.

- CHROM SNP chromosomes.
- POS SNP positions.
- refCount reference allele count.
- altCount alternative allele count.

# See Also

- extractCoverageFromVcf
- extractCoverageFromTxt

```
vcfFile = system.file("extdata", "PG0390-C.test.vcf.gz", package = "DEploid")
vcf = extractVcf(vcfFile)
```
<span id="page-7-0"></span>

Plot the posterior probabilities of a haplotype given the refernece panel.

# Usage

```
haplotypePainter(
  posteriorProbabilities,
  title = ",
  labelScaling,
  numberOfInbreeding = <math>0</math>)
```
# Arguments

posteriorProbabilities Posterior probabilities matrix with the size of number of loci by the number of reference strain. title Figure title. labelScaling Scaling parameter for plotting. numberOfInbreeding Number of inbreeding strains copying from.

<span id="page-7-1"></span>histWSAF *WSAF histogram*

# Description

Produce histogram of the allele frequency within sample.

```
histWSAF(
 obsWSAF,
  exclusive = TRUE,
  title = "Histogram 0<WSAF<1",
  cex.lab = 1,
 cex.main = 1,
  cex.axis = 1
)
```
# <span id="page-8-0"></span>plotAltVsRef 9

#### Arguments

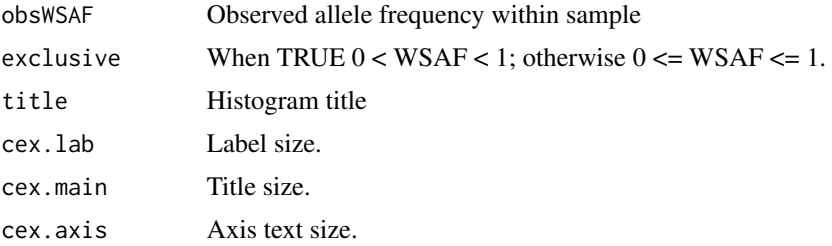

# Value

histogram

#### Examples

```
# Example 1
refFile = system.file("extdata", "PG0390-C.test.ref", package = "DEploid")
altFile = system.file("extdata", "PG0390-C.test.alt", package = "DEploid")
PG0390Coverage = extractCoverageFromTxt(refFile, altFile)
obsWSAF = computeObsWSAF(PG0390Coverage$altCount, PG0390Coverage$refCount)
histWSAF(obsWSAF)
myhist = histWSAF(obsWSAF, FALSE)
# Example 2
vcfFile = system.file("extdata", "PG0390-C.test.vcf.gz", package = "DEploid")
PG0390CoverageV = extractCoverageFromVcf(vcfFile)
obsWSAF = computeObsWSAF(PG0390CoverageV$altCount, PG0390CoverageV$refCount)
histWSAF(obsWSAF)
```

```
myhist = histWSAF(obsWSAF, FALSE)
```
plotAltVsRef *Plot coverage*

#### Description

Plot alternative allele count vs reference allele count at each site.

```
plotAltVsRef(
  ref,
  alt,
  title = "Alt vs Ref",
  \text{exclude}.\text{ref} = c(),
  \text{exclude}.\text{alt} = c(),
  potentialOutliers = c(),
```

```
cex.lab = 1,
 cex.main = 1,
  cex. axis = 1\lambda
```
#### Arguments

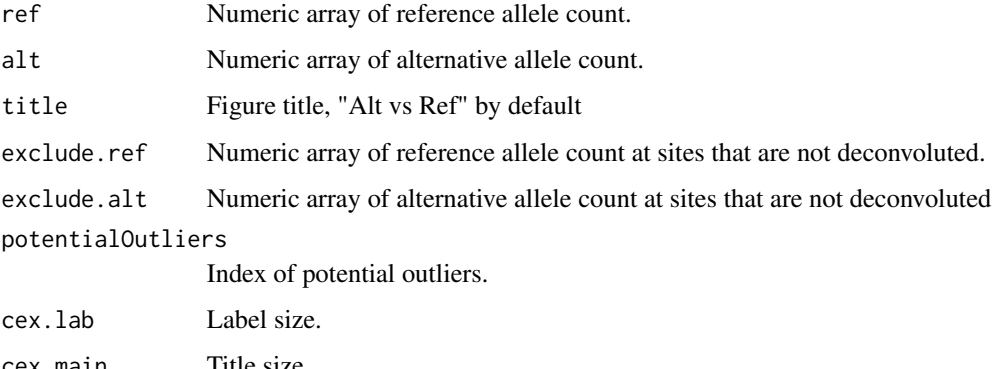

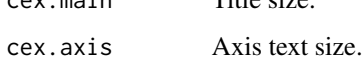

# Examples

```
# Example 1
refFile = system.file("extdata", "PG0390-C.test.ref", package = "DEploid")
altFile = system.file("extdata", "PG0390-C.test.alt", package = "DEploid")
PG0390CoverageT = extractCoverageFromTxt(refFile, altFile)
plotAltVsRef(PG0390CoverageT$refCount, PG0390CoverageT$altCount)
```

```
# Example 2
vcfFile = system.file("extdata", "PG0390-C.test.vcf.gz", package = "DEploid")
PG0390CoverageV = extractCoverageFromVcf(vcfFile)
plotAltVsRef(PG0390CoverageV$refCount, PG0390CoverageV$altCount)
```
plotAltVsRefPlotly *Plot coverage*

# Description

Plot alternative allele count vs reference allele count at each site.

```
plotAltVsRefPlotly(ref, alt, title = "Alt vs Ref", potentialOutliers = c())
```
# <span id="page-10-0"></span>Arguments

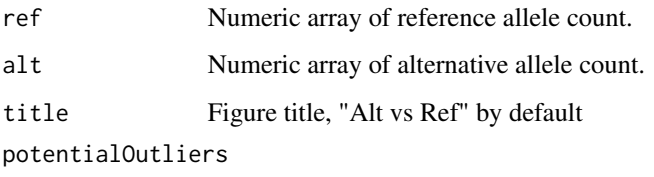

Index of potential outliers.

# Examples

```
# Example 1
refFile = system.file("extdata", "PG0390-C.test.ref", package = "DEploid")
altFile = system.file("extdata", "PG0390-C.test.alt", package = "DEploid")
PG0390CoverageT = extractCoverageFromTxt(refFile, altFile)
plotAltVsRefPlotly(PG0390CoverageT$refCount, PG0390CoverageT$altCount)
# Example 2
vcfFile = system.file("extdata", "PG0390-C.test.vcf.gz", package = "DEploid")
PG0390CoverageV = extractCoverageFromVcf(vcfFile)
plotAltVsRefPlotly(PG0390CoverageV$refCount, PG0390CoverageV$altCount)
```
plotHistWSAFPlotly *WSAF histogram*

#### Description

Produce histogram of the allele frequency within sample.

# Usage

```
plotHistWSAFPlotly(obsWSAF, exclusive = TRUE, title = "Histogram 0<WSAF<1")
```
# Arguments

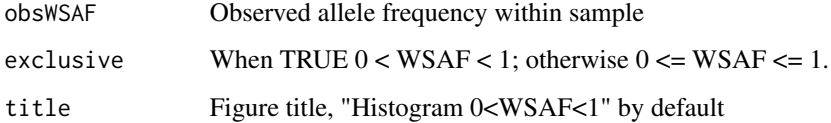

#### Value

histogram

# Examples

```
# Example 1
refFile = system.file("extdata", "PG0390-C.test.ref", package = "DEploid")
altFile = system.file("extdata", "PG0390-C.test.alt", package = "DEploid")
PG0390Coverage = extractCoverageFromTxt(refFile, altFile)
obsWSAF = computeObsWSAF(PG0390Coverage$altCount, PG0390Coverage$refCount)
plotHistWSAFPlotly(obsWSAF)
myhist = plotHistWSAFPlotly(obsWSAF)
# Example 2
vcfFile = system.file("extdata", "PG0390-C.test.vcf.gz", package = "DEploid")
PG0390CoverageV = extractCoverageFromVcf(vcfFile)
obsWSAF = computeObsWSAF(PG0390CoverageV$altCount, PG0390CoverageV$refCount)
plotHistWSAFPlotly(obsWSAF)
myhist = plotHistWSAFPlotly(obsWSAF)
```
plotObsExpWSAF *Plot WSAF*

# Description

Plot observed alternative allele frequency within sample against expected WSAF.

#### Usage

```
plotObsExpWSAF(
 obsWSAF,
 expWSAF,
 title = "WSAF(observed vs expected)",
 cex.lab = 1,
 cex.main = 1,
  cex.axis = 1
)
```
# Arguments

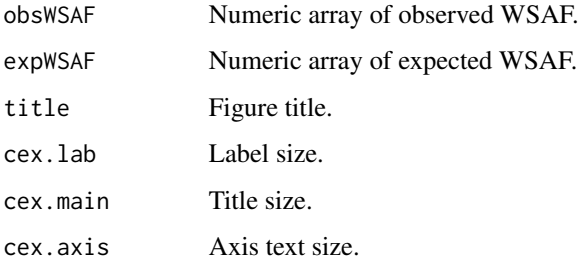

<span id="page-11-0"></span>

# <span id="page-12-0"></span>plotObsExpWSAFPlotly 13

#### Examples

```
## Not run:
vcfFile = system.file("extdata", "PG0390-C.test.vcf.gz", package = "DEploid")
PG0390CoverageV = extractCoverageFromVcf(vcfFile)
obsWSAF = computeObsWSAF(PG0390CoverageV$altCount, PG0390CoverageV$refCount)
plafFile = system.file("extdata", "labStrains.test.PLAF.txt",
package = "DEploid")
PG0390.deconv = dEploid(paste("-vcf", vcfFile,
                                       "-plaf", plafFile, "-noPanel"))
prop = PG0390.deconv$Proportions[dim(PG0390.deconv$Proportions)[1],]
expWSAF = t(PG0390.deconv$Haps) %*% prop
plotObsExpWSAF(obsWSAF, expWSAF)
## End(Not run)
```
plotObsExpWSAFPlotly *Plot WSAF*

#### Description

Plot observed alternative allele frequency within sample against expected WSAF.

#### Usage

```
plotObsExpWSAFPlotly(obsWSAF, expWSAF, title = "WSAF(observed vs expected)")
```
#### Arguments

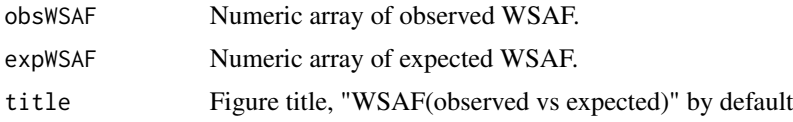

### Examples

```
## Not run:
vcfFile = system.file("extdata", "PG0390-C.test.vcf.gz", package = "DEploid")
PG0390CoverageV = extractCoverageFromVcf(vcfFile)
obsWSAF = computeObsWSAF(PG0390CoverageV$altCount, PG0390CoverageV$refCount)
plafFile = system.file("extdata", "labStrains.test.PLAF.txt",
package = "DEploid")
PG0390CoverageV.deconv = dEploid(paste("-vcf", vcfFile,
                                       "-plaf", plafFile, "-noPanel"))
prop = PG0390CoverageV.deconv$Proportions[dim(PG0390CoverageV.deconv
                                              $Proportions)[1],]
```
expWSAF = t(PG0390CoverageV.deconv\$Haps) %\*% prop

```
plotObsExpWSAFPlotly(obsWSAF, expWSAF)
## End(Not run)
```
plotProportions *Plot proportions*

# Description

Plot the MCMC samples of the proportion, indexed by the MCMC chain.

#### Usage

```
plotProportions(
 proportions,
 title = "Components",
 cex.1ab = 1,
 cex.mainloop = 1,
 cex. axis = 1)
```
# Arguments

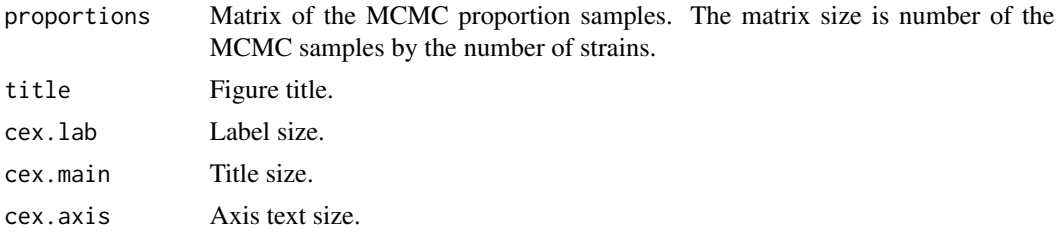

# Examples

```
## Not run:
plafFile = system.file("extdata", "labStrains.test.PLAF.txt",
   package = "DEploid")
panelFile = system.file("extdata", "labStrains.test.panel.txt",
   package = "DEploid")
refFile = system.file("extdata", "PG0390-C.test.ref", package = "DEploid")
altFile = system.file("extdata", "PG0390-C.test.alt", package = "DEploid")
PG0390CoverageT = extractCoverageFromTxt(refFile, altFile)
PG0390Coverage.deconv = dEploid(paste("-ref", refFile, "-alt", altFile,
    "-plaf", plafFile, "-noPanel"))
plotProportions(PG0390Coverage.deconv$Proportions, "PG0390-C proportions")
```
## End(Not run)

<span id="page-14-0"></span>Plot allele frequencies within sample against population level.

# Usage

```
plotWSAFvsPLAF(
 plaf,
 obsWSAF,
  expWSAF = c(),
  potentialOutliers = c(),
  title = "WSAF vs PLAF",
  cex.lab = 1,
 cex.main = 1,
  cex.axis = 1
)
```
# Arguments

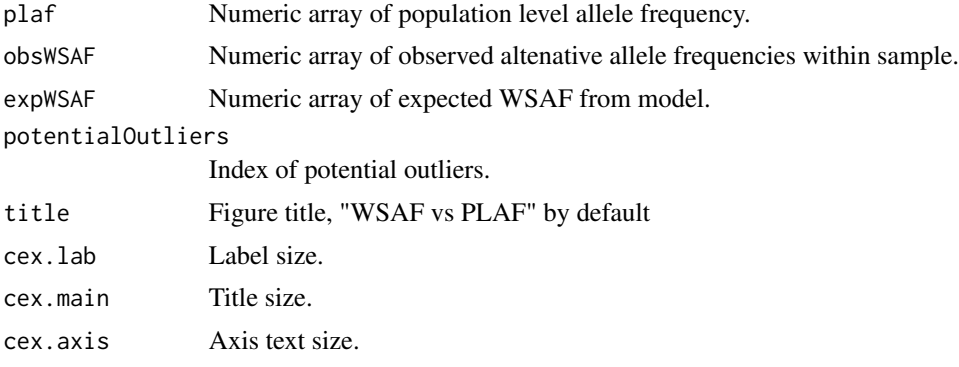

```
# Example 1
refFile = system.file("extdata", "PG0390-C.test.ref", package = "DEploid")
altFile = system.file("extdata", "PG0390-C.test.alt", package = "DEploid")
PG0390CoverageT = extractCoverageFromTxt(refFile, altFile)
obsWSAF = computeObsWSAF(PG0390CoverageT$altCount, PG0390CoverageT$refCount)
plafFile = system.file("extdata", "labStrains.test.PLAF.txt",
  package = "DEploid")
plaf = extractPLAF(plafFile)
plotWSAFvsPLAF(plaf, obsWSAF)
# Example 2
vcfFile = system.file("extdata", "PG0390-C.test.vcf.gz", package = "DEploid")
```

```
PG0390CoverageV = extractCoverageFromVcf(vcfFile)
obsWSAF = computeObsWSAF(PG0390CoverageV$altCount, PG0390CoverageV$refCount)
plafFile = system.file("extdata", "labStrains.test.PLAF.txt",
 package = "DEploid")
plaf = extractPLAF(plafFile)
plotWSAFvsPLAF(plaf, obsWSAF)
```
plotWSAFVsPLAFPlotly *Plot WSAF vs PLAF*

#### Description

Plot allele frequencies within sample against population level.

#### Usage

```
plotWSAFVsPLAFPlotly(
 plaf,
  obsWSAF,
  ref,
  alt,
  title = "WSAF vs PLAF",
 potentialOutliers = c()
)
```
#### Arguments

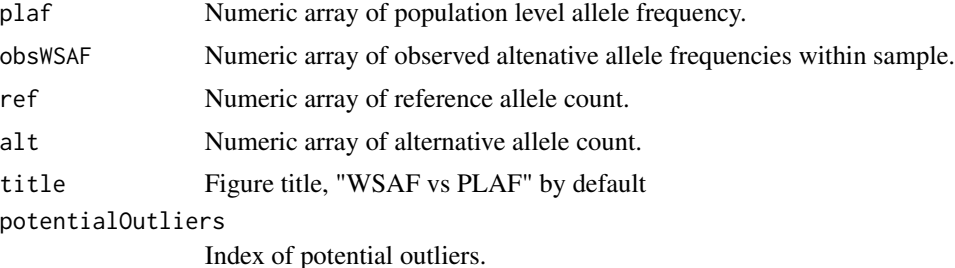

```
# Example 1
refFile = system.file("extdata", "PG0390-C.test.ref", package = "DEploid")
altFile = system.file("extdata", "PG0390-C.test.alt", package = "DEploid")
PG0390CoverageT = extractCoverageFromTxt(refFile, altFile)
obsWSAF = computeObsWSAF(PG0390CoverageT$altCount, PG0390CoverageT$refCount)
plafFile = system.file("extdata", "labStrains.test.PLAF.txt",
 package = "DEploid")
plaf = extractPLAF(plafFile)
plotWSAFVsPLAFPlotly(plaf, obsWSAF, PG0390CoverageT$refCount,
```
<span id="page-15-0"></span>

#### PG0390CoverageT\$altCount)

```
# Example 2
vcfFile = system.file("extdata", "PG0390-C.test.vcf.gz", package = "DEploid")
PG0390CoverageV = extractCoverageFromVcf(vcfFile)
obsWSAF = computeObsWSAF(PG0390CoverageV$altCount, PG0390CoverageV$refCount)
plafFile = system.file("extdata", "labStrains.test.PLAF.txt",
  package = "DEploid")
plaf = extractPLAF(plafFile)
plotWSAFVsPLAFPlotly(plaf, obsWSAF, PG0390CoverageV$refCount,
               PG0390CoverageV$altCount)
```
# <span id="page-17-0"></span>Index

computeObsWSAF, [3](#page-2-0)

dEploid, [4](#page-3-0) DEploid-package, [2](#page-1-0)

extractCoverageFromTxt, [5](#page-4-0) extractCoverageFromVcf, [5](#page-4-0) extractPLAF, [6](#page-5-0) extractVcf, [7](#page-6-0)

haplotypePainter, [8](#page-7-0) histWSAF, *[3](#page-2-0)*, [8](#page-7-0)

plotAltVsRef, [9](#page-8-0) plotAltVsRefPlotly, [10](#page-9-0) plotHistWSAFPlotly, [11](#page-10-0) plotObsExpWSAF, [12](#page-11-0) plotObsExpWSAFPlotly, [13](#page-12-0) plotProportions, [14](#page-13-0) plotWSAFvsPLAF, [15](#page-14-0) plotWSAFVsPLAFPlotly, [16](#page-15-0)